**Overture Tool Crack With Full Keygen Download [2022-Latest]** 

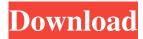

The Overture Tool Product Key is a powerful environment to create and analyze Visual Development Method (VDM) models and it is compatible with the most widely used modeling languages. It supports three main methods: Visual - for creating an interactive graphical environment to run an existing VDM model; Formal - for creating a formal specification of a VDM module; RT - for modeling and analyzing Real Time or embedded systems. It provides a complete and detailed documentation, and you will find also easy-to-use tutorials and a lot of online help. The environment supports the most common languages: HDL - VHDL, VHDL-AMS, VHDL-A C - C, C++, C++ AMS, ANSI The environment uses the library VDM- Library, which includes also the tools used to build models and simulate the resulting behavior. Use Cases: Define and simulate a system that controls the speed of a vehicle, for controlling the vehicle's speed on the road and its contact with the obstacles. In order to do so, it is necessary to use the physical parameters of the vehicle such as weight, size and position on the road, the car's speed and the position of the obstacles (obstacles are present on the road or on the road). Simulate the vehicle's speed on the road, its position on the road, its speed in relation to the obstacles and other physical parameters. Create a model that simulates the behavior of a contact alarm for a set of remotely controlled machines on the factory floor. The remote machines are programmed to execute a complex set of operations and the alarm

## system should be able to notify the operator in case of trouble. Simulate a collision avoidance system. The car's detector detects the obstacles, gives information to the car's

vehicle control system that will indicate the car's speed on the road, and take the necessary measures in order to avoid the collision. Simulate the behavior of a digital projector that needs to synchronize the digital projector and the movie to be projected. The projector is connected to the television and a cable to the video distribution equipment. Create a model that simulates a company's computer system. The computer system contains a main frame that communicates with the other machines through the network. Analyze the behavior of a control system for a factory. The factory has several machines and an operator that controls them. The

#### manager will like to know

**Overture Tool For PC** 

A Line Explorer 4.0 is a versatile software for editing line art images. It allows users to adjust the colors, contrast and effects of each line. Besides, it's an amazing tool for designing logos, posters, stationery, labels, packaging and other documents. A Line Explorer 4.0 is compatible with following input formats: BMP, EPS, EMF, PDF, XCF, GIF, TGA, JPG, PNG, TIF, PCX, PSD, PSE, PSF, PSZ, DXF, WMF, DIB, PCD, EMF, DSC, VRML, TAG, PS1, TIFF, PNM, XNX, PAM, PCX, XPM, PFM, PCL, BMP, PFA, PCS, ECRG, ECGW, HPF, PCDX, PLZ, EDR, ADR, ASE, B2D, CGM, CGM2, CGM3, DXF, EPS, FPT, GRB, HPZ, HDR, IFF, HSP, JXF, JXR, LBP, LBP2, LBP3,

LBM, LBM2, LBM3, LBM4, LPZ, LRW, LAB, M3R, M2R, RLE, M3V, M2V, M3C, M2C, M3T, M2T, M3P, M2P, M3W, M2W, M3D, M2D, M3Z, M2Z, M3U, M2U, M3X, M2X, M3S, M2S, M3F, M2F, M3I, M2I, M3Q, M2Q, M3X, M2X, M3D, M2D, M3Z, M2Z, M3U, M2U, M3X, M2X, M3S, M2S, M3F, M2F, M3I, M2I, M3Q, M2Q, M3X, M2X, M3S, M2S, M3F, M2F, M3I, M2I, M3Q, M2Q, M3X, M2X, M3D 77a5ca646e

The overture Tool is a VDM based software which helps to create and create VDM(VDM= Vienna Development Method) models for real-time embedded systems. It supports the following VDM dialects: -SL(Standard) - PP(OOP) - RT(RTS) Over the past few years the Software has been successfully used in the development of VDM models for numerous real-time embedded systems. Features: 1. Design and Creation of VDM Models The tool offers some very useful functions for creating VDM models. It helps the user to create and edit the model. The code can be saved to a file which can be distributed to other tools. It supports multiple languages in the creation of VDM models. This feature is called 'Import'. 2.

# Interface to Modeling Platform The tool

provides an interface with modeling tool for the modeling. It allows the user to view the model at different levels of abstraction. It also allows the user to create/edit/execute the models. 3. Debugging the Models This feature supports watchpoints which allows the user to set breakpoints to a specific statement in the model. 4. Compilation and Linking This tool offers a great compilation and linking feature to generate a binary file of the model. 5. Various Modeling and Debugging Profiles The tool offers several profiles based on the modeling language, the target and the environment. It is also possible to define multiple profiles. 6. Documentation Documentation is also a built-in function of the tool. Download Source: This program contains some of the source code of the

program 'VDM Tools' and is the original source code of that program. Documentation: Visit the link: How to use and get started with this project? Open Source VDM Tools is a toolset, developed over years, to

What's New in the Overture Tool?

The tool can run in a dedicated mode, which will be needed for new users, or in a project mode, where users can develop different models and take advantage of the integrated libraries. The modules are separated into individual windows, with a uniformed look and feel, and they can be rearranged to fit any device. The most common frame consists of a list of all variables, with their definitions, and a view of a variable value, which is usually the result of a function called when a module is called. It is possible to print out

# results in the console, when a call to one of

the functions included in the libraries is made. Individual functions can be clicked to open them, and those can have parameters or return values that can be assigned to variables, which make debugging much easier. The user interface is very simple and there is a small button that navigates between the different frames, as well as a button that closes the program. In addition to a C-like language, there are menus and dialog boxes for user-defined variables, including a path dialog that allows the selection of a path in which the module will be saved. The project language consists of text files and libraries. These, as with any text file, can be exported to PDF and HTML formats. Moreover, there are several options that can be defined to do with model execution. These include the

### breakpoint functions that can be set, the watch-points and variables that can be reset and added, and the graphs that can be made by the program. Hello, My name is Sherry and I'm here to teach you how to make

money with GoPros and Youtubers. A lot of people get started in this industry by filming themselves doing activities and upload the video to You Tube, Facebook and so on. This is fine for a hobby, but for those who want to make a living at it, they can set up a business by making a video for online stores, like eBay or Amazon. To make money in this industry, you can either set up a business or sell a product, which I will show you how to do here. There are a number of great ways to make money with a GoPro and Youtube. One of them is to make personal videos for friends and family. Another is to make a

quick video to upload to a website for online retail purposes, like eBay. Here I will teach you how to take a short video and turn it into a product that will sell. You can sell your services online, just like I do. I help people and companies by taking short videos of them, then turning it into a product that can sell. This makes it a lot easier to make money online as you have a product to sell rather than just a video to film and upload. There are a lot of different ways that you can start making money with a GoPro, but I will teach you the first one that I know about. In

Minimum: OS: Microsoft Windows 7 CPU: 1.8 GHz RAM: 3 GB Hard disk: 16 GB DirectX®: Version 9.0 Network: Broadband Internet connection Additional Notes: Download the game and run it. The game may not install if your PC is running other programs. If the game fails to install, remove any other program that may be running. Recommended: CPU: 2.0 GHz RAM: 4 GB Hard

### Related links:

https://ex0-sys.app/upload/files/2022/06/uooz1c95o36A1Vvt8G7R\_06\_84197594d61db5aa15c36e225e534c8e\_file.pdf https://myfairytale.blog/wp-content/uploads/2022/06/Text2Html.pdf https://mondetectiveimmobilier.com/2022/06/06/windows-forms-aero-crack-download-pc-windows/ https://votta51885y.wixsite.com/scharsilboci/post/sbapplocale-crack-full-product-key-free-2022 https://xn----7sbbtkovddo.xn--p1ai/wp-content/uploads/2022/06/lische.pdf https://zentralratdermakedonen.de/wp-content/uploads/2022/06/Gword\_Excel\_Convert\_Numbers\_to\_Words.pdf https://pharmatalk.org/upload/files/2022/06/SHEqBmdk1EkPbNnEqiND\_06\_984e5311aae71ad38487b74d81e87331\_file.pdf https://eroticorchid.com/2022/06/06/polish-nature-theme-free-download-latest-2022/ https://nb-gallery.com/tntatlas-crack-license-keygen-free-download/